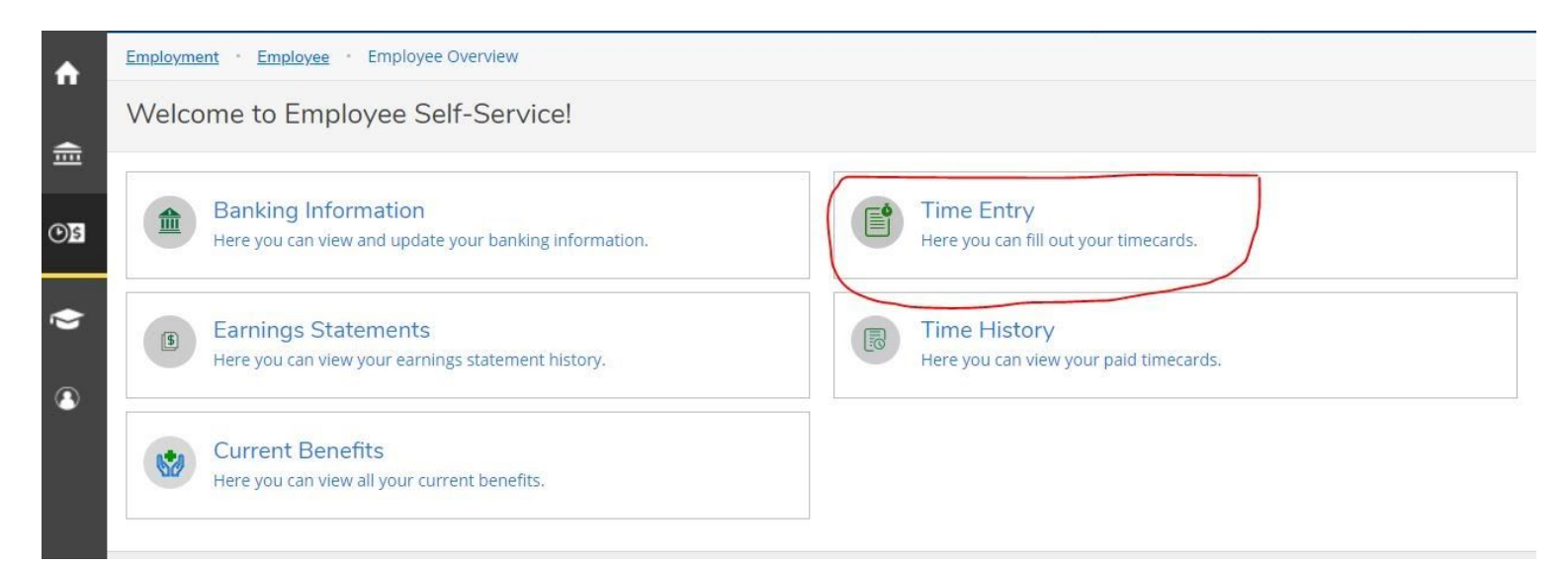

)

t

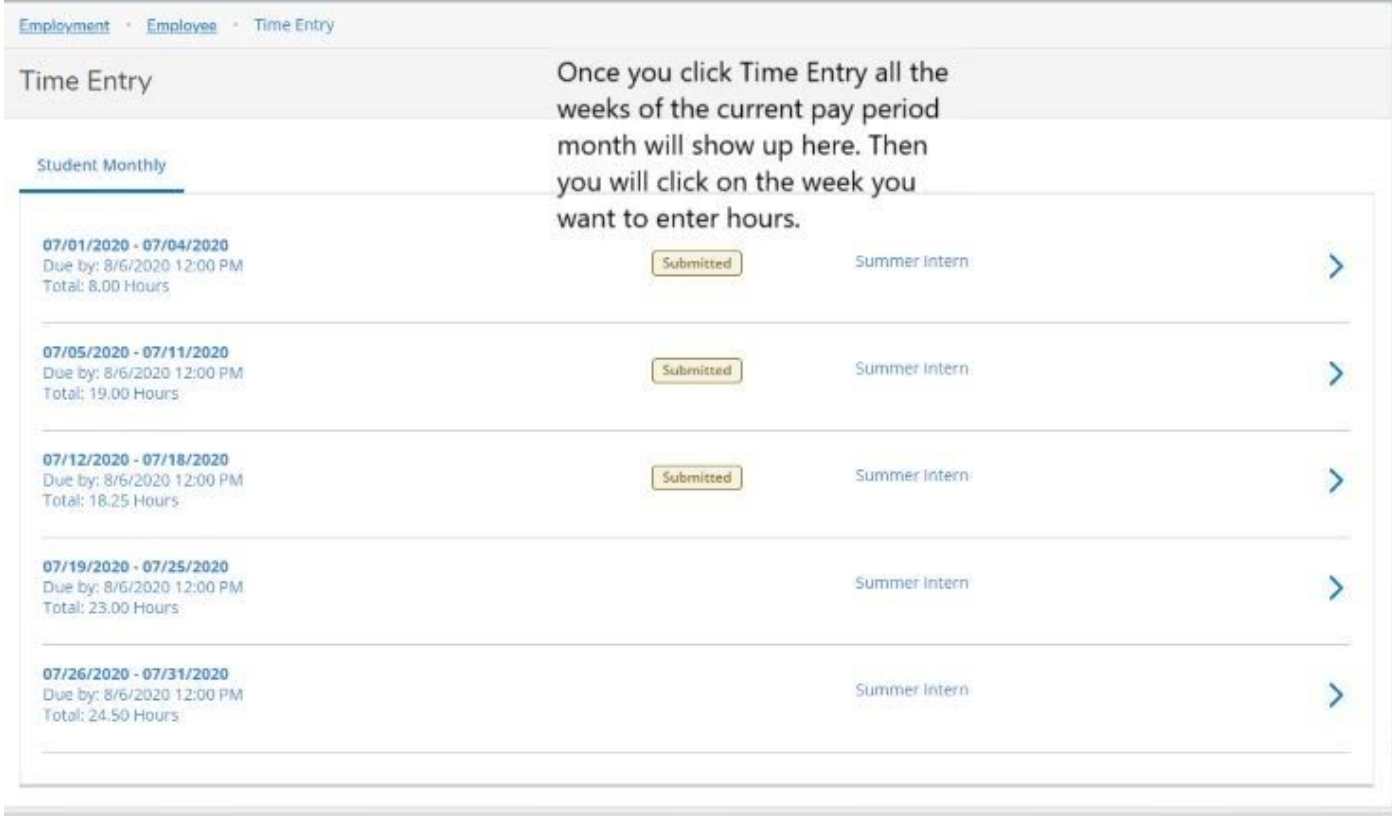

3)

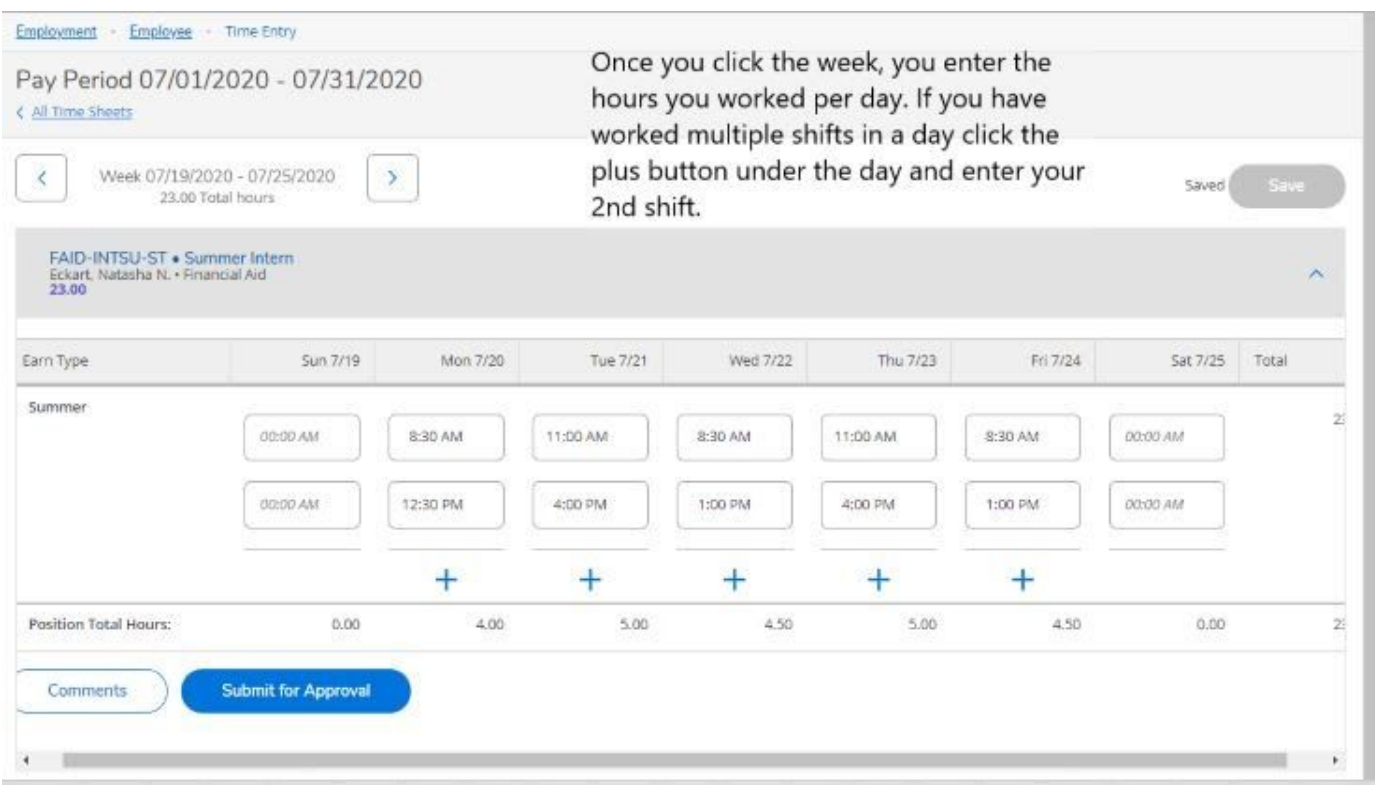

4) After you make comments you click send and then once ready submit for approval

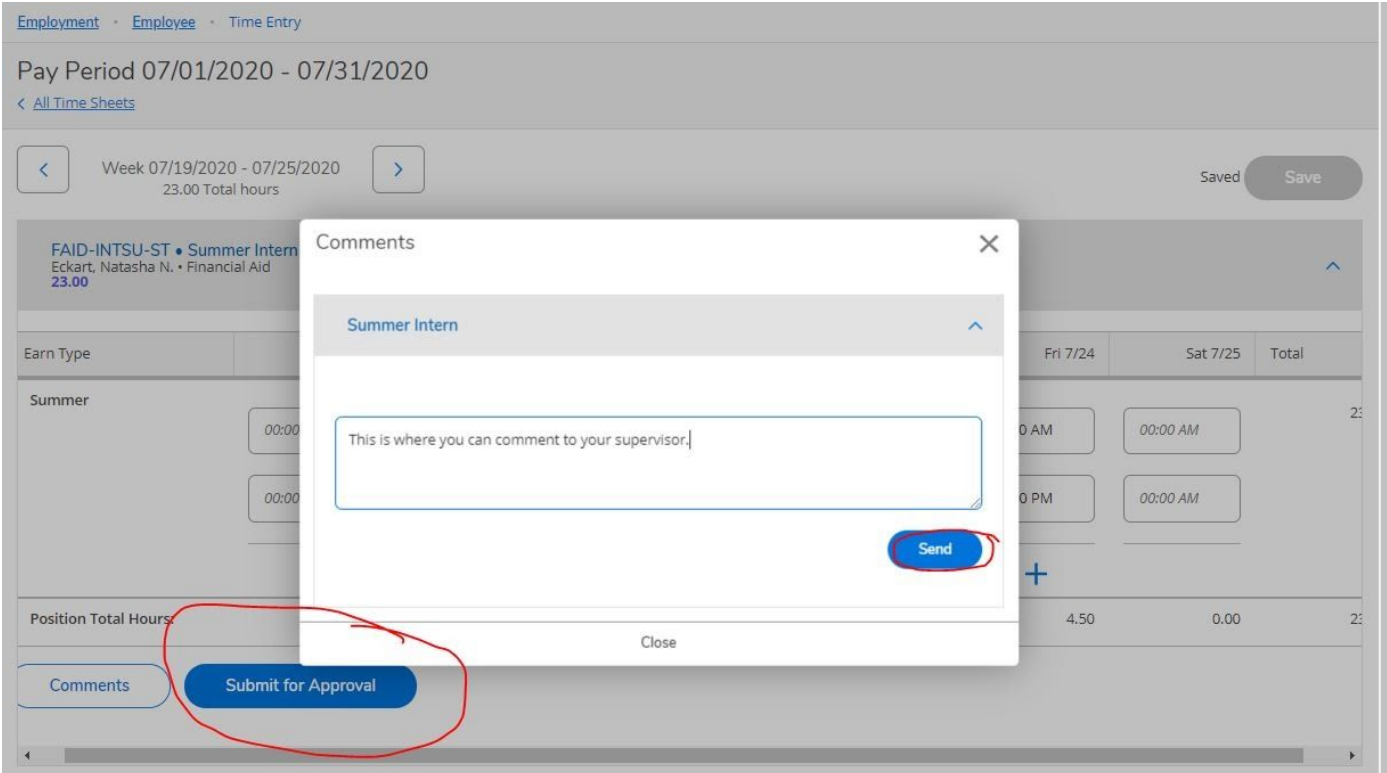